## Cyberangriff 2020

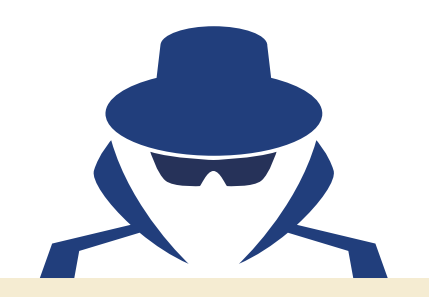

Im Mai 2020 wurden europaweit Rechenzentren Opfer eines Cyberangriffs auf HPC-Systeme. Auch die UDE war betroffen, so dass der Hochleistungsrechner magnitUDE in Folge offline genommen werden musste.

Nach umfangreicher Prüfung der Systeme und Verbesserung der Sicherheitsmaßnahmen wurde ein zunächst eingeschränkter Regelbetrieb im September 2020 wieder aufgenommen.

Solche Angriffe auf Computersysteme sind keine Seltenheit, sondern werden immer professioneller und routinemäßiger ausgeführt. Nur einige weitere Beispiele sind die erfolgreichen Angriffe auf die Universitäten Maastricht, Gießen und Bochum um den Jahreswechsel 2019/2020 und das Universitätsklinikum Düsseldorf im September 2020.

Einige wichtige Maßnahmen zur Abwehr zeigt Ihnen der vorliegende Flyer.

### **INFORMATIONEN ZUR IT-SICHERHEIT**

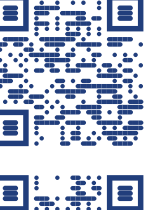

[www.uni-due.de/zim/it-sicherheit](http://www.uni-due.de/zim/it-sicherheit)

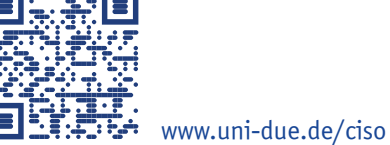

7ňM **Zentrum für Informations- und Mediendienste**

## **[HOTLINE](https://www.uni-due.de/zim/hilfecenter/hotline.php)**

Mo-Fr 8-20 Uhr Telefon (DU): 0203-379-2221 Telefon (E): 0201-183-4444

E-Mail: [hotline.zim@uni-due.de](mailto:hotline.zim%40uni-due.de?subject=)

**[E-POINT](https://www.uni-due.de/zim/hilfecenter/e-point.php)** Mo-Fr 9-19 Uhr Telefon (DU): 0203-379-4242

Telefon (E): 0201-183-4444

### **ANSCHRIFT**

Campus Duisburg Campus Essen Forsthausweg 2 Schützenbahn 70

47048 Duisburg 45127 Essen

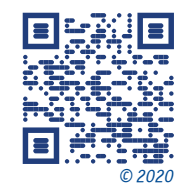

\*\*\*\*\* **UNIVERSITÄT** D\_U LS\_B URG **Offen** im Denken **[Zentrum für Informations- und Mediendienste](http://www.uni-due.de/zim)**

*IT-Sicherheit* Informationen und Schutzmaßnahmen zum Cyberangriff 2020

[www.uni-due.de/zim](http://www.uni-due.de/zim)

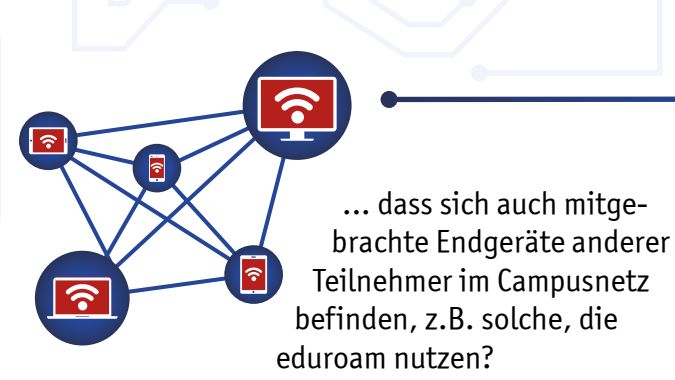

Viele davon sind keine Angehörigen der Universität.

... dass diese Endgeräte mit Schadsoftware infiziert sein können und eine Gefahr für Ihren Computer darstellen?

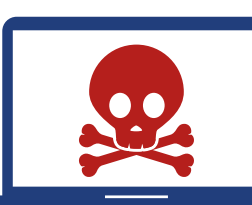

... dass Ihr Computer ist in der Regel aus dem gesamten Campusnetz erreichbar ist und so zum Ziel von Angriffen werden kann?

# WUSSTEN SIE SCHON... DAS KÖNNEN SIE TUN...

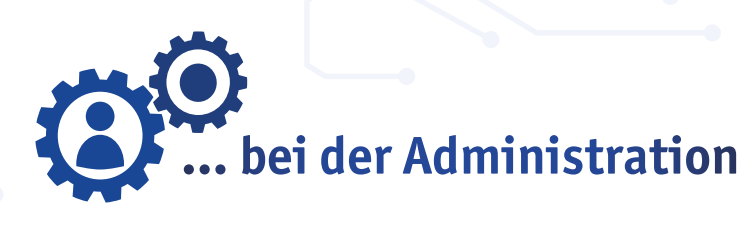

Falls Sie ihr System nicht selbst administrieren, bitten Sie ihren Systemadministrator, die nachfolgenden Maßnahmen zu ergreifen.

- Halten Sie Betriebssystem und Anwendungen immer aktuell.
- Schränken Sie Serverdienste auf Ihrem Computer mit der lokalen Firewall auf die unbedingt notwendigen Ziele ein.
- Schalten Sie nicht benötigte Serverdienste ganz ab. Auf reinen Client-Systemen müssen normalerweise keine Serverdienste aus dem Netzwerk erreichbar sein.

**Auf Linux-Systemen**  Serverdienste wie SSH, NFS, FTP oder Webserver

**Auf Windows-Systemen** Dienste wie Remotedesktopverbindung Datei- und Druckerfreigabe

**SSH** 

## **häufig vorinstalliert oder aktiv**

## **... bei der Verwendung von Secure Shell**

- Verwenden Sie ein starkes Passwort (mindestens 12 Zeichen) oder bevorzugt Authentifizierung per Public Key.
- Schützen Sie den privaten Schlüssel per Passphrase und speichern Sie diesen nur auf Ihrem eigenen Computer.